# CMSC 330: Organization of Programming Languages

#### Logic Programming with Prolog

CMSC 330 Summer 2017 11

# **Background**

- ► 1972, University of Aix-Marseille
- ▶ Original goal: Natural language processing
- ► At first, just an interpreter written in Algol
	- Compiler created at Univ. of Edinburgh

## More Information On Prolog

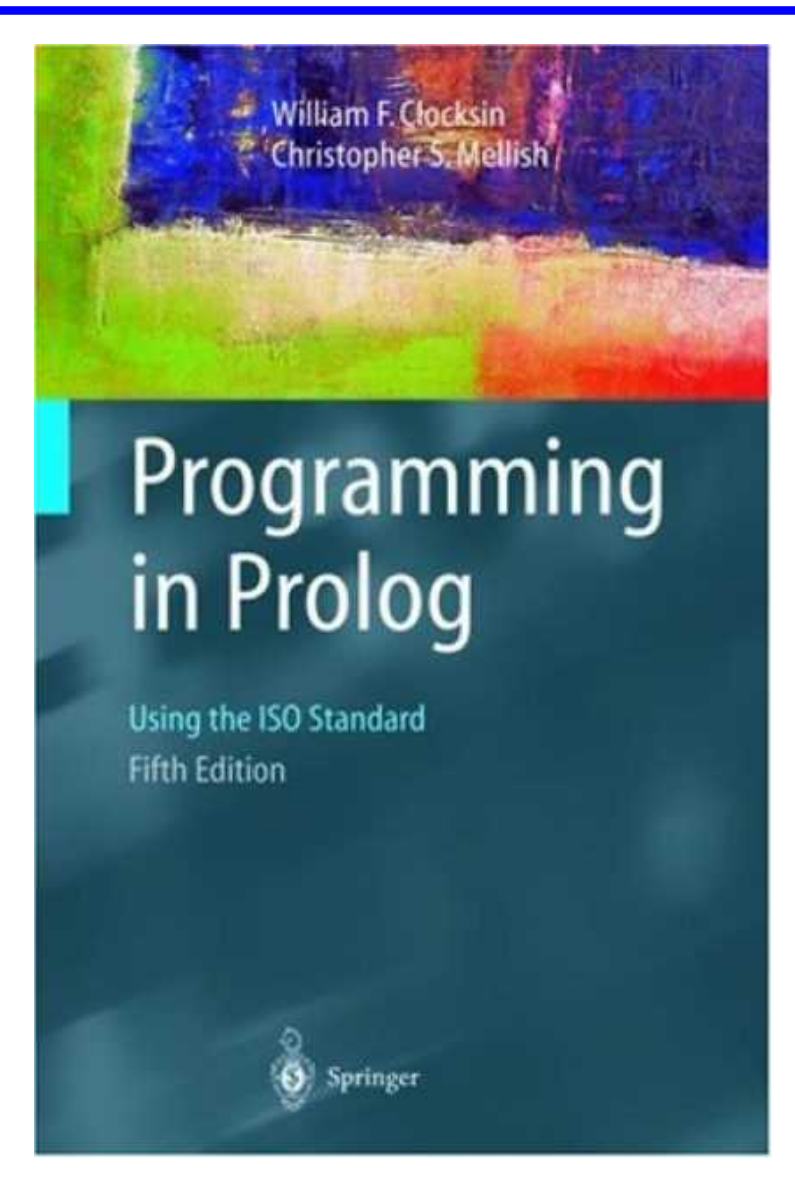

- Various tutorials available online
- **Links on webpage**

CMSC 330 Summer 2017

# Logic Programming

- ► At a high level, logic programs model the relationship between objects
	- 1. Programmer specifies relationships at a high level
	- 2. Programmer specifies basic facts
		- $\triangleright$  The facts and relationships define a kind of database
	- 3. Programmer then queries this database
	- 4. Language searches the database for answers

## Features of Prolog

- **Declarative** 
	- Facts are specified as tuples, relationships as rules
	- Queries stated as goals you want to prove, not (necessarily) how to prove them
- **Dynamically typed**
- ► Several built-in datatypes
	- Lists, numbers, records, … but no functions

Prolog not the only logic programming language

- Datalog is simpler; CLP and λProlog more featureful
- Erlang borrows some features from Prolog

#### A Small Prolog Program – Things to Notice

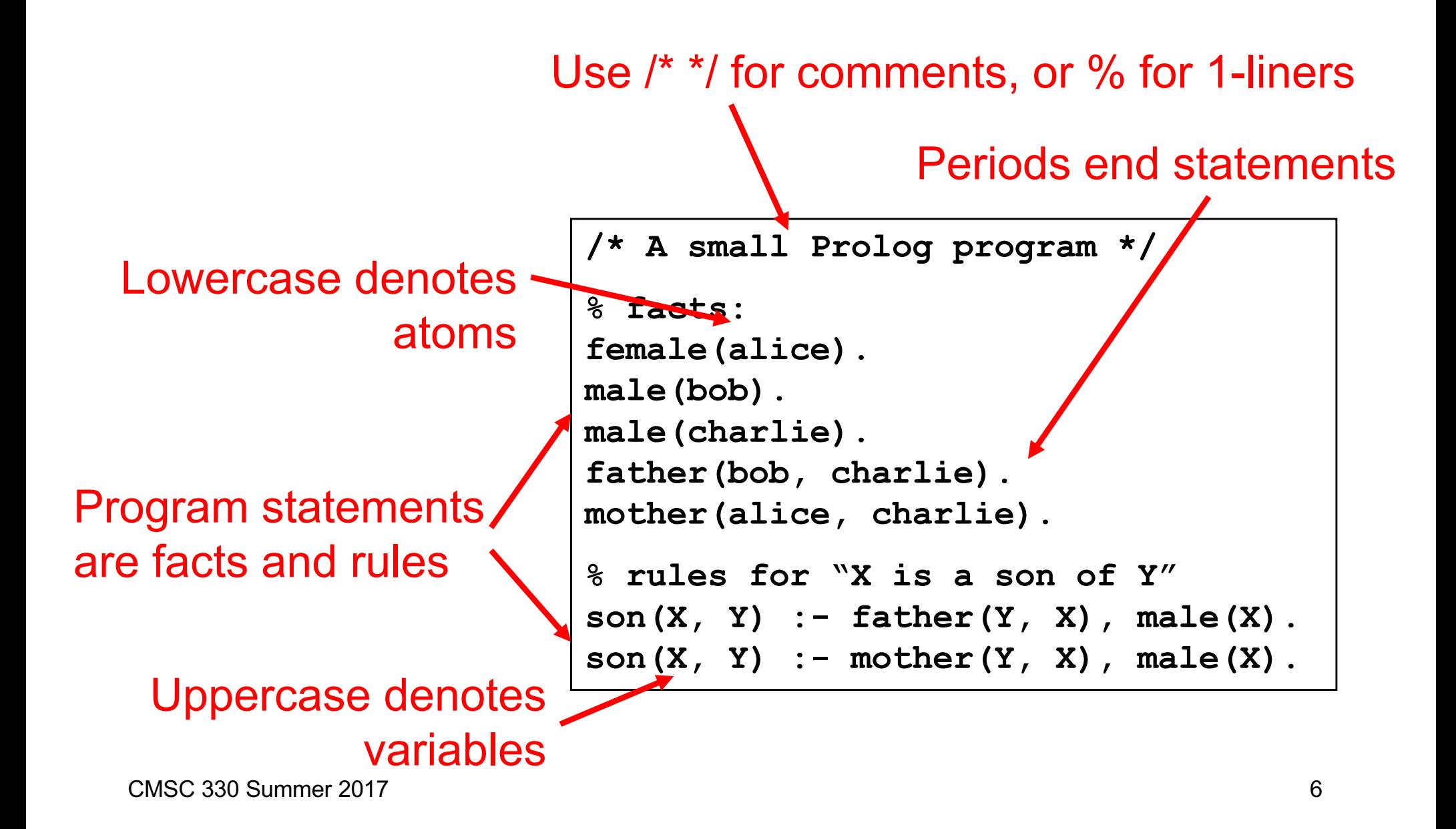

## Running Prolog (Interactive Mode)

Navigating location and loading program at top level

- **?- working\_directory(C,C).** Find current directory **C = 'c:/windows/system32/'.**
- **?- working\_directory(C,'c:/Users/me/desktop/p6').** Set directory**C = 'c:/Users/me/desktop/'.**
- **?- ['01-basics.pl']. % 01-basics.pl compiled 0.00 sec, 17 clauses true.** ← Load file 01-basics.pl

**?- make. true. ENECOM** Reload modified files; replace rules

## Running Prolog (Interactive Mode)

Listing rules and entering queries at top level **?- listing(son). son(X, Y) : father(Y, X), male(X). son(X, Y) : mother(Y, X), male(X). true. ?- son(X,Y).**  $X = char1$ *X* = charl<sup>2</sup>*I***<sub>e</sub> Y = bob; X = charlie,**  $Y = \text{alice} \cdot \triangle'$ Multiple answers User types ; to request additional answer User types return to complete request List rules for son

### Quiz #1: What is the result?

#### Facts:

hobbit(frodo). hobbit(samwise). human(aragorn). human(gandalf).  $\begin{vmatrix} A & Z \end{vmatrix}$  A. Z=aragorn

?- human(Z). Query:

B. Z=aragorn; Z=gandalf. C. Z=gandalf.

D. false.

### Quiz #1: What is the result?

#### Facts:

hobbit(frodo). hobbit(samwise). human(aragorn). human(gandalf).  $\begin{bmatrix} A & Z \end{bmatrix}$  A. Z=aragorn

?- human(Z). Query:

**B. Z=aragorn; Z=gandalf.** C. Z=gandalf. D. false.

### Quiz #2: What are the values of Z?

#### Facts:

hobbit(frodo). hobbit(samwise). human(aragorn). human(gandalf). taller(gandalf, aragorn).  $taller(X,Y)$  :human(X), hobbit(Y).

Query:

?- taller(gandalf,Z).

- A. aragorn
- B. frodo; samwise.
- C. gandalf; aragorn.
- D. aragorn;frodo;samwise.

### Quiz #2: What are the values of Z?

#### Facts:

hobbit(frodo). hobbit(samwise). human(aragorn). human(gandalf). taller(gandalf, aragorn).  $taller(X,Y)$  :human(X), hobbit(Y).

Query:

?- taller(gandalf,Z).

- A. aragorn
- B. frodo; samwise.
- C. gandalf; aragorn.
- **D. aragorn;frodo;samwise.**

## **Outline**

- Syntax, terms, examples
- **L** Unification
- Arithmetic / evaluation
- **Programming conventions**
- ▶ Goal evaluation
	- Search tree, clause tree
- $\overline{\phantom{a}}$  Lists
- ► Built-in operators
- Cut, negation

## Prolog Syntax and Terminology

- $\overline{\phantom{a}}$  Terms
	- Atoms: begin with a lowercase letter horse underscores ok numbers2
	- Numbers
		- 123 -234 -12e-4
	- Variables: begin with uppercase or X Biggest\_Animal \_the\_biggest1 "don't care" variables
	- Compound terms: *functor*(*arguments*) bigger(horse, duck) bigger(X, duck)  $f(a, g(X, )), Y, )$

No blank spaces between functor and (arguments)

# Prolog Syntax and Terminology (cont.)

- ► Clauses (aka statements)
	- Facts: define predicates, terminated by a period bigger(horse, duck). bigger(duck, gnat).
		- Intuitively: "this particular relationship is true"
	- Rules: *head* :- *body*
		- is bigger $(X, Y)$  :- bigger $(X, Y)$ . is bigger(X,Y) :- bigger(X,Z), is bigger(Z,Y). Intuitively: "Head if Body", or "Head is true if each of the subgoals in the body can be shown to be true"
- $\triangleright$  A program is a sequence of clauses

## Program Style

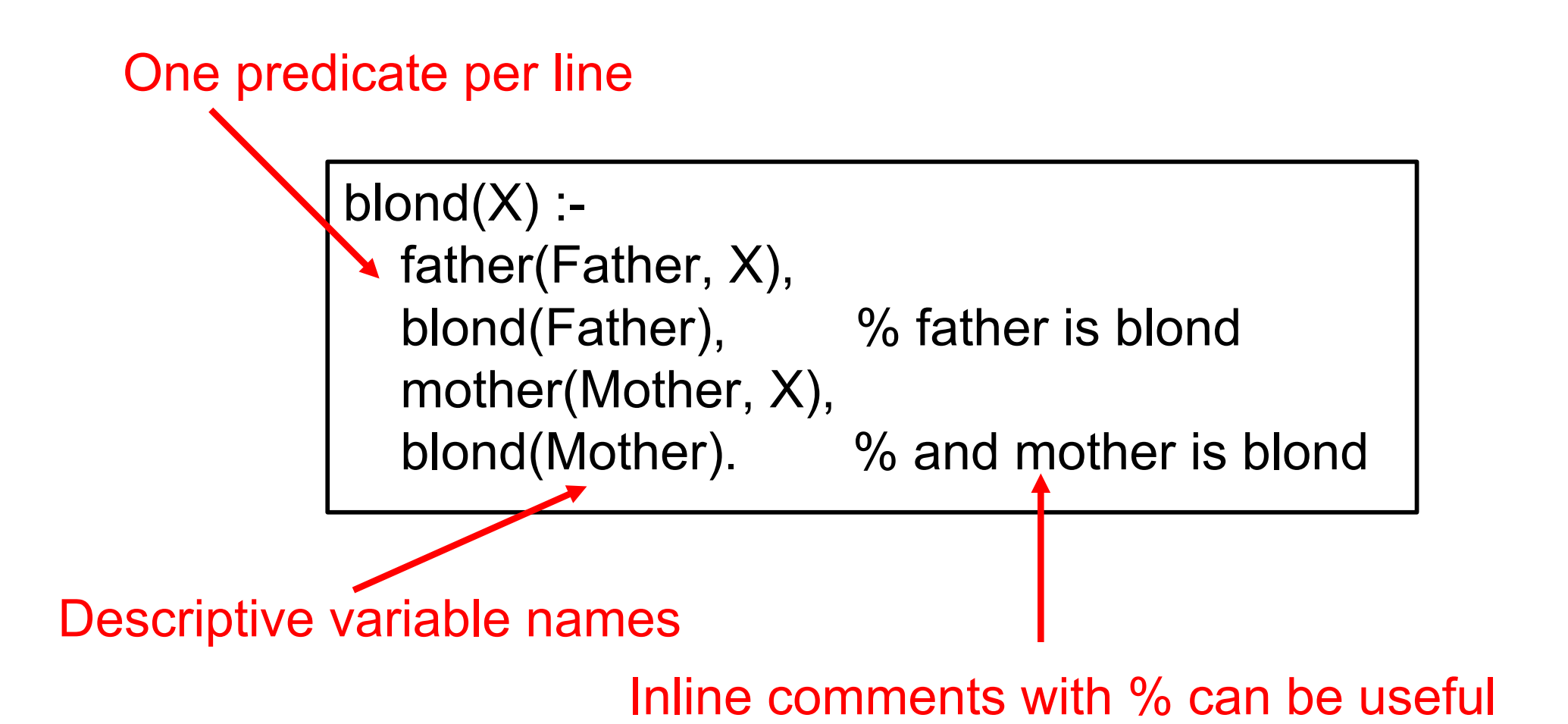

# Prolog Syntax and Terminology (cont.)

- Queries
	- To "run a program" is to submit queries to the interpreter
	- Same structure as the body of a rule  $\triangleright$  Predicates separated by commas, ended with a period
	- Prolog tries to determine whether or not the predicates are true
		- ?- is\_bigger(horse, duck).
		- ?- is\_bigger(horse, X).

"Does there exist a substitution for X such that is bigger(horse,X)?"

#### *Without which, nothing*

Unification – The Sine Qua Non of Prolog

- Two terms unify if and only *if*
	- They are identical ?-  $g$ nat =  $g$ nat. true.
	- They can be made identical by substituting variables ?- is\_bigger( $X$ , gnat) = is\_bigger(horse, gnat).  $X =$  horse. This is the substitution: what  $X$  must be for the two terms to be identical.

?-  $pred(X, 2, 2) = pred(1, Y, X)$ false.

?-  $pred(X, 2, 2) = pred(1, Y, )$  $X = 1$ ,  $Y = 2$ .

Sometimes there are multiple possible substitutions; Prolog can be asked to enumerate them all

## The = Operator

- ► For unification (matching)
- $\geq$  ? 9 = 9. true.
	- $? 7 + 2 = 9.$
	- false.
- ► Why? Because these terms do not match
	- $7+2$  is a compound term  $(e.g., +(7,2))$
- $\triangleright$  Prolog does not evaluate either side of  $=$ 
	- Before trying to match

## The is Operator

- ► For arithmetic operations
- **LHS** is RHS
	- First evaluate the RHS (and RHS only!) to value V
	- Then match: LHS = V
- Examples

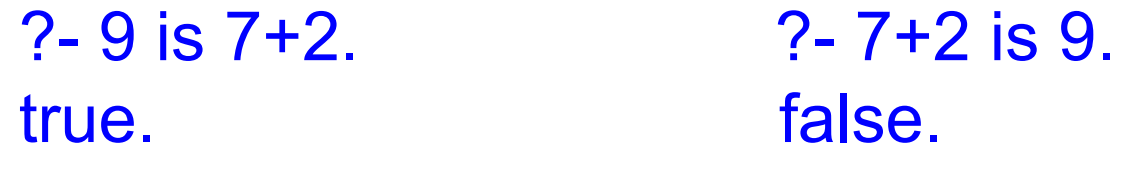

 $? - X = 7 + 2.$  ?- X is  $7 + 2.$  $X = 7 + 2$ .  $X = 9$ .

### The == Operator

- ► For identity comparisons
- $\bullet$   $X \equiv Y$ 
	- Returns true if and only if X and Y are identical
- Examples
	- true. The false. False. The false. true. The true true.
	- $? 9 == 9.$  ?  $.9 == 7 + 2.$  $? - X == 9.$   $? - X == Y.$  $? - X == X$ .  $? - 7 + 2 == 7 + 2$ .

## The =:= Operator

- ► For arithmetic operations
- $\overline{\phantom{a}}$  "LHS =:= RHS"
	- Evaluate the LHS to value V1 (Error if not possible)
	- Evaluate the RHS to value V2 (Error if not possible)
	- Then match:  $V1 = V2$
- Examples

 $? - 7 + 2 = := 9.$   $? - 7 + 2 = := 3 + 6.$ true. The true.

 $? - X = = 9.$   $? - X = = 7 + 2$ 

Error: =:=/2: Arguments are not sufficiently instantiated

### Quiz #3: What does this evaluate to?

 $? - 9 = 7 + 2.$ Query:

A. true B. false

### Quiz #3: What does this evaluate to?

 $? - 9 = 7 + 2.$ Query:

A. true B. **false**

### No Mutable Variables

- $\epsilon$  = and is operators do not perform assignment
	- Variables take on exactly one value ("unified")
- Example
	- foo(..., X) :- ...  $X = 1,...$  % true only if  $X = 1$
	- foo(...,X) :- ...  $X = 1, ..., X = 2, ...$  % always fails
	- foo $(...,X)$ :- ... X is 1,... %  $%$  true only if  $X = 1$
- 
- -
	- $foo(...,X)$  :- ... X is 1, ..., X is 2, ... % always fails

X can't be unified with 1 & 2 at the same time

## Function Parameter & Return Value

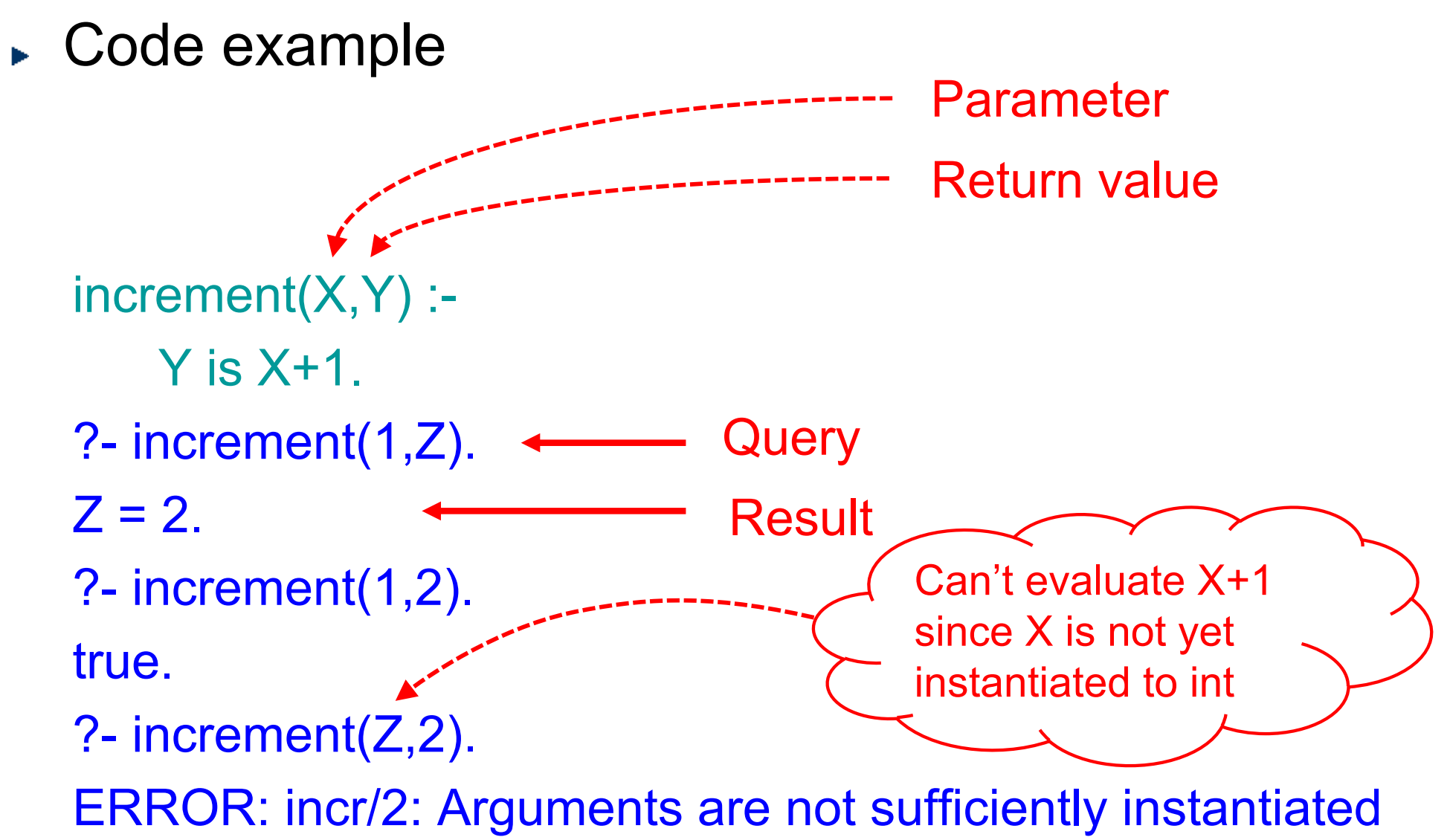

CMSC 330 Summer 2017 26

### Function Parameter & Return Value

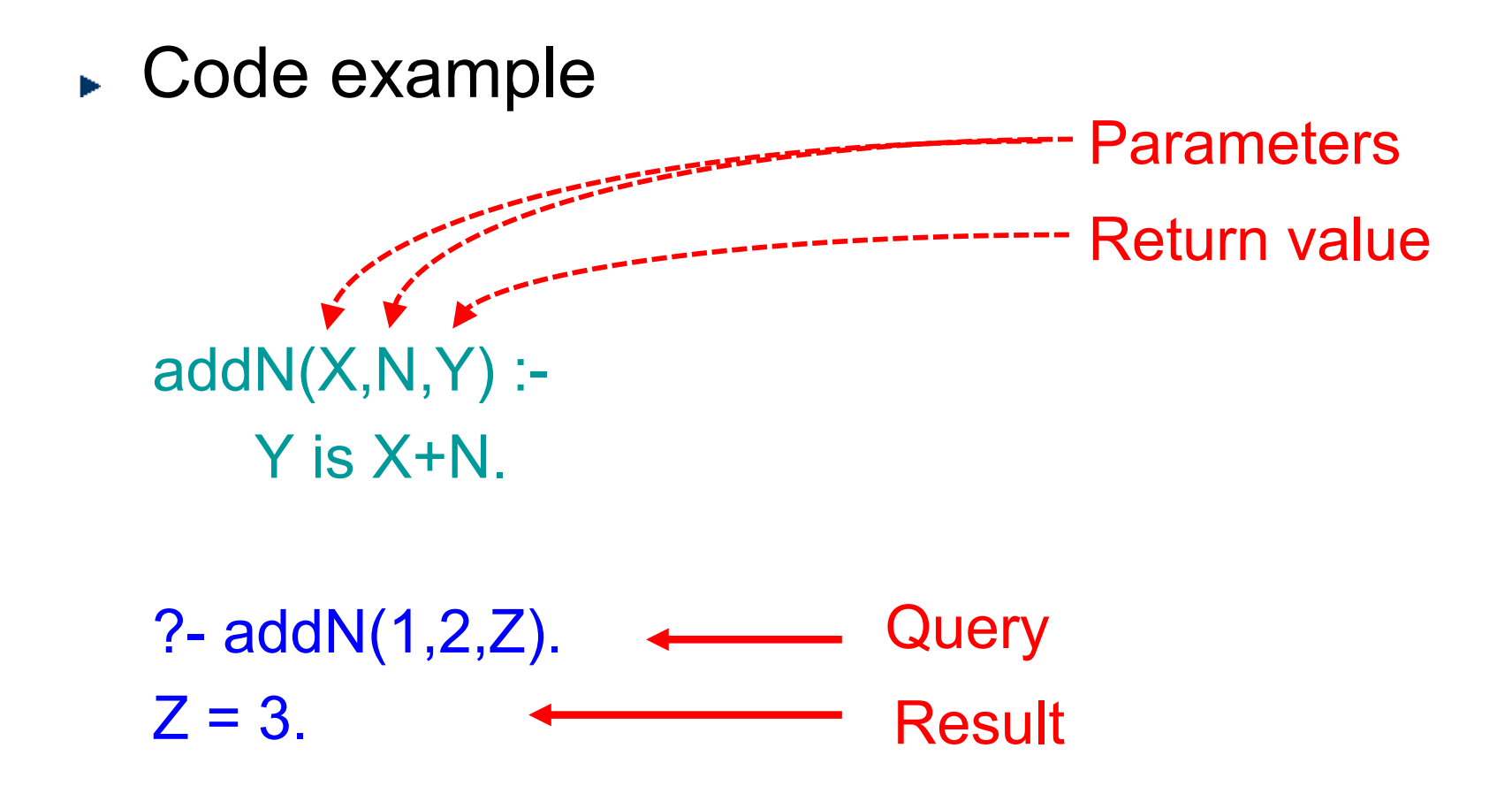

## Recursion

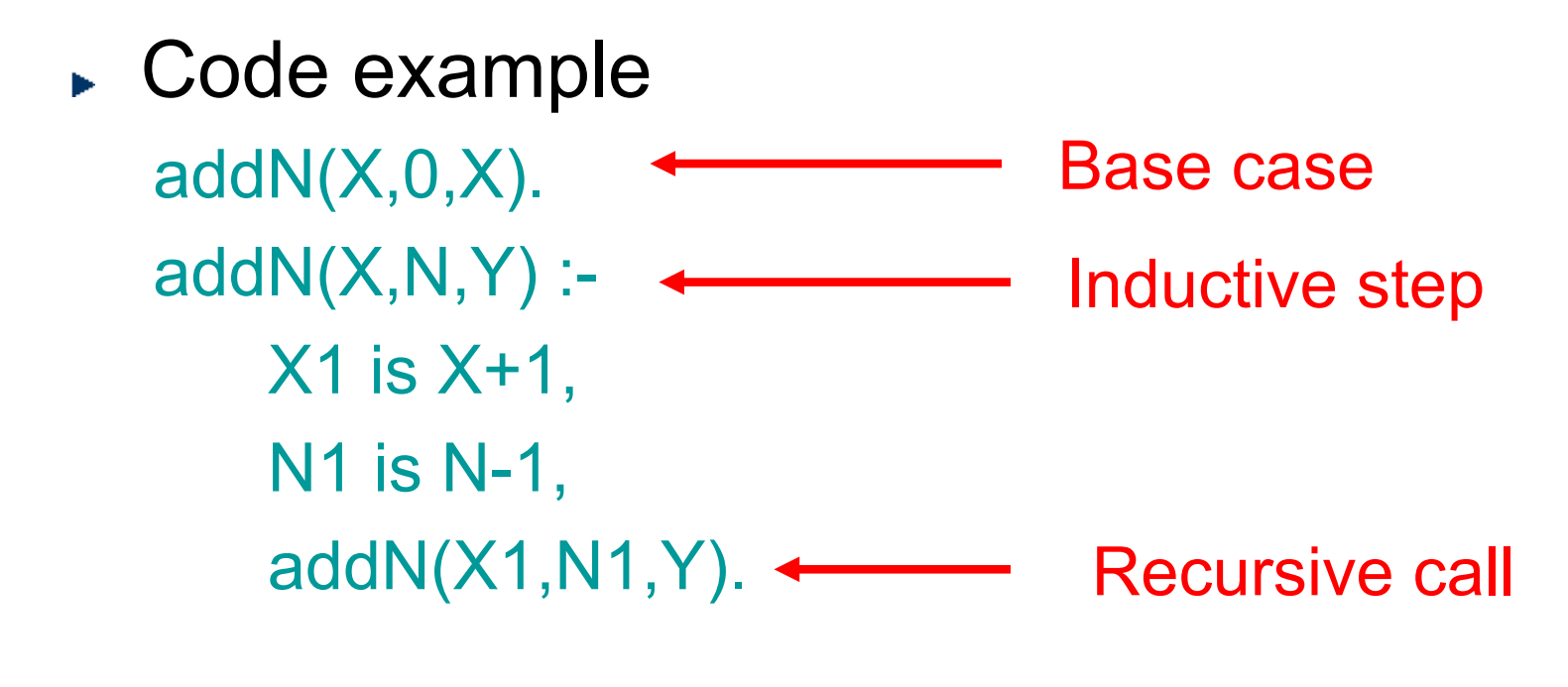

?- addN(1,2,Z).  $Z = 3$ .

#### Quiz #4: What are the values of X?

#### Facts:

mystery(\_,0,1). mystery(X,1,X). mystery(X,N,Y) :-  $N > 1$ .  $X1$  is  $X^*X$ , N1 is N-1, mystery(X1,N1,Y). ?- mystery(5,2,X). Query:

A. 1. B. 32. C. 25.

D. 1; 25.

#### Quiz #4: What are the values of X?

#### Facts:

mystery(\_,0,1). mystery(X,1,X). mystery(X,N,Y) :-  $N > 1$ .  $X1$  is  $X^*X$ , N1 is N-1, mystery(X1,N1,Y). ?- mystery(5,2,X). Query:

A. 1. B. 32. **C. 25.** D. 1; 25.

## **Factorial**

Code factorial(0,1). factorial(N,F) :-  $N > 0$ , N1 is N-1, factorial(N1,F1), F is N\*F1.

## Tail Recursive Factorial w/ Accumulator

Code

tail\_factorial(0,F,F). tail\_factorial(N,A,F) :- $N > 0$ , A1 is  $N^*A$ , N1 is N -1, tail factorial(N1,A1,F).

## And and Or

- And
	- To implement X && Y use **,** in body of clause
	- E.g., for Z to be true when X and Y are true, write  $Z : = X, Y$ .
- ► Or
	- To implement X || Y use two clauses
	- E.g., for Z to be true when X or Y is true, write  $Z - X$ .
		- $Z Y$ .

## Goal Execution

- ► When submitting a query, we ask Prolog to substitute variables as necessary to make it true
- ► Prolog performs goal execution to find a solution
	- Start with the goal, and go through statements in order
	- Try to unify the head of a statement with the goal
	- If statement is a rule, its hypotheses become subgoals  $\triangleright$  Substitutions from one subgoal constrain solutions to the next
	- If goal execution reaches a dead end, it backtracks  $\triangleright$  Tries the next statement
	- When no statements left to try, it reports false
- ► More advanced topics later cuts, negation, etc.

## Goal Execution (cont.)

- Consider the following:
	- "All men are mortal"  $mortal(X)$  :- man $(X)$ .
	- "Socrates is a man" man(socrates).
	- "Is Socrates mortal?" ?- mortal(socrates). true.
- ► How did Prolog infer this?
- 1. Sets mortal(socrates) as the initial goal
- 2. Sees if it unifies with the head of any clause:  $mortal(socrates) = mortal(X).$
- 3. man(socrates) becomes the new goal (since X=socrates)
- 4. Recursively scans through all clauses, backtracking if needed …

## Clause Tree

#### ► Clause tree

- Shows (recursive) evaluation of all clauses
- Shows value (instance) of variable for each clause

 $factorial(3,6)$ 

- Clause tree is true if all leaves are true
- ► Factorial example

```
factorial(0,1).
factorial(N,F) :-
         N > 0,
         N1 is N-1,
         factorial(N1,F1),
         F is N*F1.
```
## Clause Tree

#### ► Clause tree

- Shows (recursive) evaluation of all clauses
- Shows value (instance) of variable for each clause
- Clause tree is true if all leaves are true
- $factorial(3,6)$ ► Factorial example factorial(0,1). 2 is 3-1  $factorial(2,2)$  $6$  is  $3*2$  $3>0$ factorial(N,F) :-  $N > 0$ , 1 is 2-1  $factorial(1,1)$  $2$  is  $2*1$  $2>0$ N1 is N-1, factorial(N1,F1),  $0$  is  $1-1$  $factorial(0,1)$  $1>0$  $1$  is  $1*1$ F is N\*F1.

true

## **Tracing**

- trace lets you step through a goal's execution
	- notrace turns it off

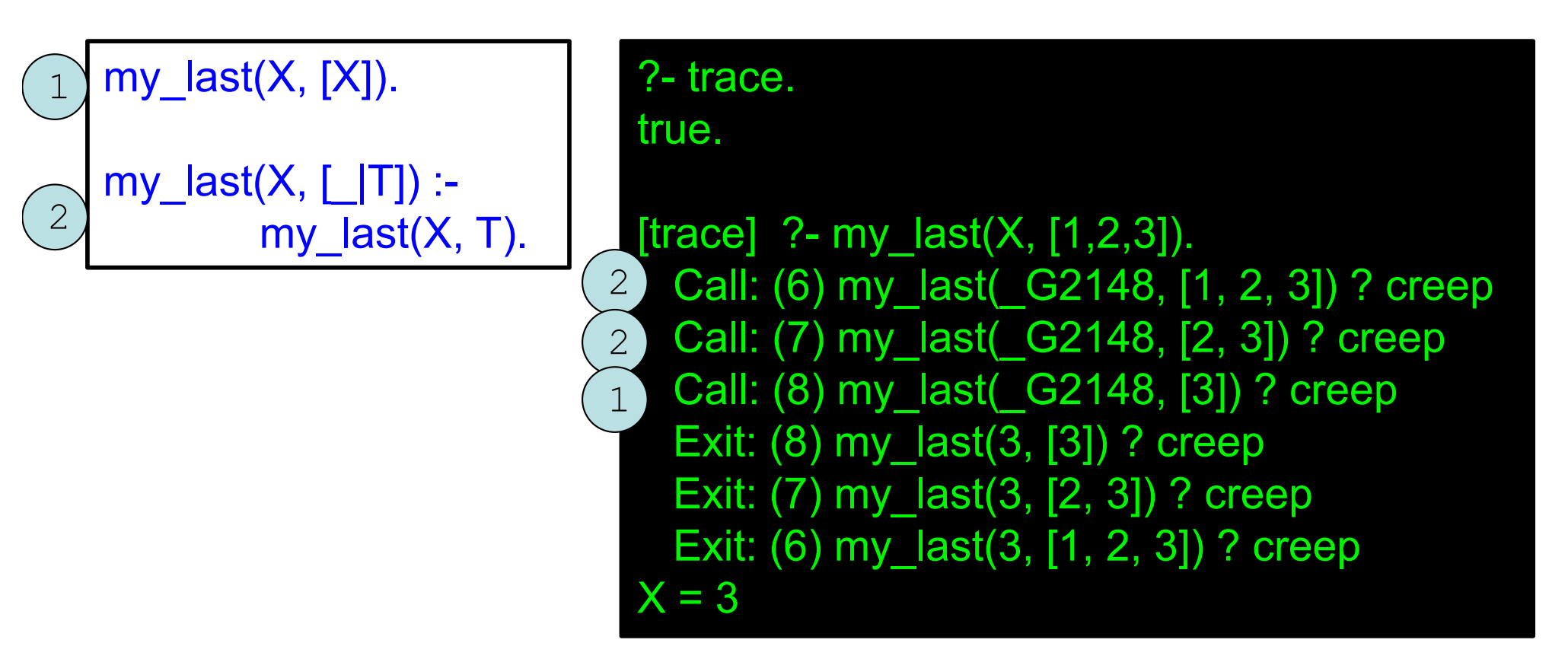

## Goal Execution – Backtracking

- Clauses are tried in order
	- If clause fails, try next clause, if available
- Example jedi(luke). jedi(yoda). sith(vader). sith(maul).  $fight(X,Y)$  :- jedi(X), sith(Y).

?- fight(A,B). A=luke, B=vader; A=luke, B=maul; A=yoda, B=vader; A=yoda, B=maul.

## Prolog (Search / Proof / Execution) Tree

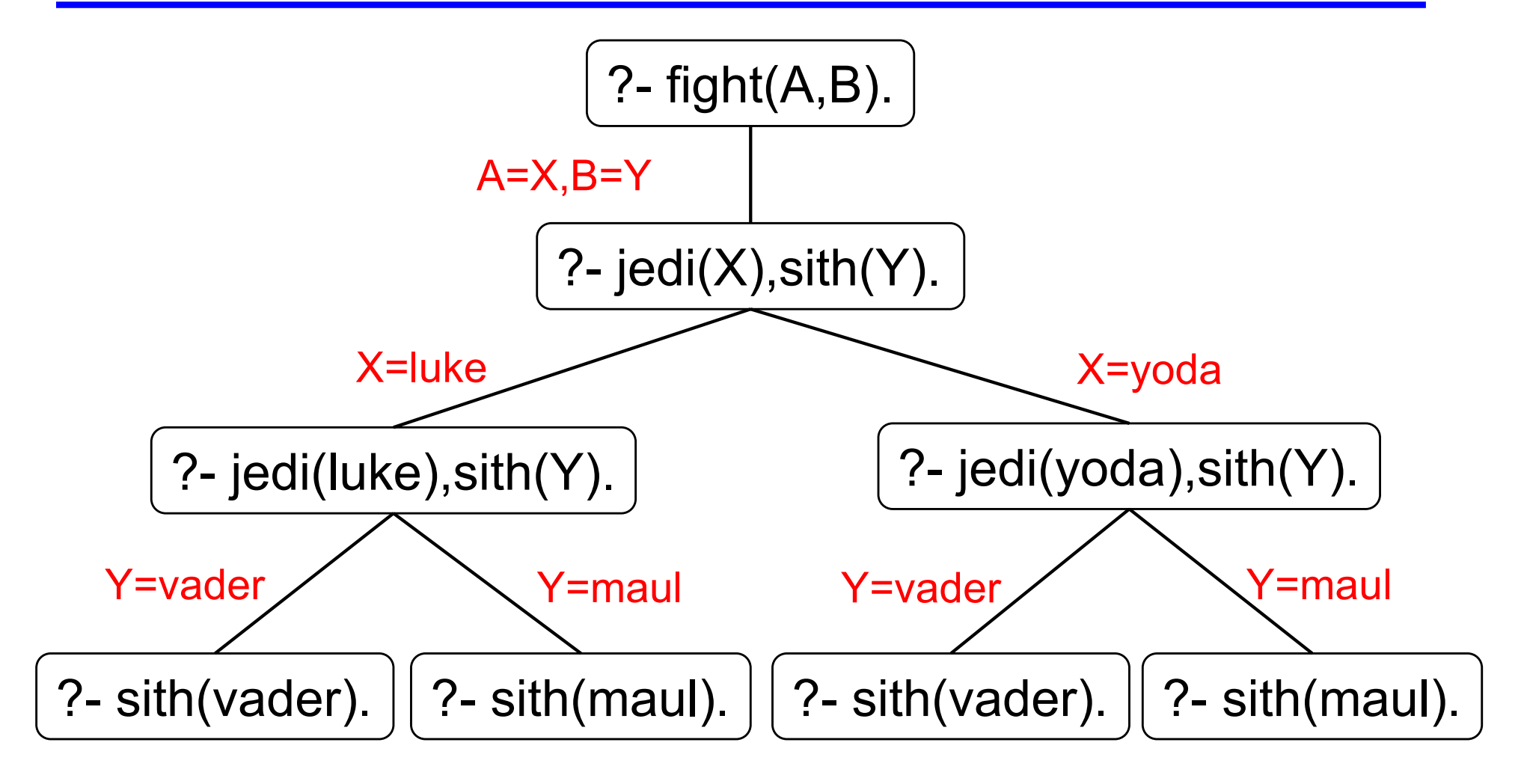